# **ISICK - Aplicação Móvel para Apoio Posológico no Tratamento de Pacientes**

Fábio S. Batalha<sup>1</sup>, Yonara C. Magalhaes<sup>1</sup>, Will R. M. Almeida<sup>1</sup> **¹** Universidade CEUMA - UNICEUMA, São Luís, Brasil

fabio\_ca@hotmail.com, [yonara.magalhaes@ceuma.br,](mailto:yonara.magalhaes@ceuma.br) will75@gmail.com

*Abstract. This research developed a prototype smartphone application that will support people who want to help to administer the dosage of medicines. To obtain success in treating a patient is vital that the dosage of medication is followed to the letter. At this time, patients or caregivers may find it difficult to accomplish this task as there could be forgetfulness schedules, medication or dosage, not including the correct compliance with the medication period. The application was developed for Android platform, and questionnaires were used to collect the essential characteristics, follow the MVC design pattern and use Eclipse for Java.*

*Resumo. Esta pesquisa desenvolveu o protótipo de um aplicativo para smartphone que apoiará as pessoas que desejam auxílio para administrar a posologia de medicamentos. Para obter-se sucesso no tratamento de um paciente é vital que a posologia dos medicamentos seja seguida à risca. Neste momento, pacientes ou cuidadores poderão ter dificuldades de realizar esta tarefa, pois poderá haver esquecimentos de horários, medicamentos ou da dosagem, sem contar o cumprimento correto do período de medicação. O aplicativo foi desenvolvido para plataforma Android, tendo sido utilizados questionários, para coletar as características essenciais, obedecem ao padrão de projeto MVC e utiliza o Eclipse para a linguagem Java.*

#### **1. Introdução**

Quando alguém é acometido por qualquer enfermidade ou um acidente sua saúde é comprometida, sendo essencial recobrá-la o mais breve possível. Para que isso aconteça, recorre-se aos serviços hospitalares e médicos e, passa-se a fazer uso de remédios cuja posologia deve ser utilizada à risca para que efeitos desejados ocorram e o tratamento tenha efeito. É nesse momento que se identifica uma fragilidade: seguir a posologia corretamente, pois o estilo de vida acelerado diário é um fator que faz com que os pacientes se esqueçam do horário ou da dosagem corretos. Isto pode retardar ou até mesmo comprometer todo o tratamento.

Esse problema ganha proporções maiores para as pessoas que fazem uso de mais de um medicamento de forma contínua ou fazem uso de medicamentos de tarja preta (cuja utilização é mais delicada). Isso também pode ocorrer com os cuidadores (profissionais ou não) que são responsáveis por cuidar de outros e administrar corretamente os medicamentos (professores de creches, funcionários de orfanatos, cuidadores de idosos, mães etc.). Para a própria pessoa ou para os cuidadores, a administração correta dos medicamentos pode ser tornar complicada, não só pela quantidade de medicamentos, mas também pela quantidade de pessoas a serem cuidadas e pelo prolongamento do tratamento.

Rocha (2008) afirma que quanto mais longo for o tratamento, maiores são as chances de não-adesão aos esquemas terapêuticos, pois estes exigem maior empenho do paciente e dos cuidadores envolvidos, já que isto implica na modificação de hábitos de vida para cumprir esse tratamento. O autor afirma ainda que, em relação ao uso de medicamento a incidência de utilização de algum tipo de fármaco tende a ser maior com o respectivo aumento da faixa etária.

Existem aplicativos similares ao *iSick* que tem o objetivo de auxiliar as pessoas a tomar seus medicamentos. Entretanto, o seu principal diferencial é poder cadastrar múltiplos perfis e para cada um deles cadastrar múltiplos medicamentos.

Diante dessa necessidade surgiu o *iSick* como uma proposta para ajudar a melhorar esse cenário. A intenção é desenvolver um aplicativo que tenha uma interface gráfica agradável, intuitiva, de fácil manuseio, com suporte para dúvidas e um método de criação de "perfis de tratamento" para cada usuário. E, que auxiliará quanto ao uso correto dos medicamentos, aumentando significativamente as chances de um tratamento eficaz.

Este trabalho está organizado do seguinte modo: Na Seção 2 será apresentada a fundamentação teórica utilizada para o desenvolvimento do *iSick* e os métodos de: levantamento de requisitos e avaliação da aplicação e o padrão de projeto adotado para o desenvolvimento, o MVC; na Seção 3, será explicada como a pesquisa foi realizada para comprovação essa problemática, a necessidade do mercado, a definição de público e suas prioridades, que delinearão alguns requisitos da ferramenta; na Seção 4, será apresentada a aplicação, suas características, funcionalidades e a forma como as mesmas foram implementadas durante o processo de desenvolvimento e suas respectivas interfaces; e, por fim, na Seção 5, serão apresentadas as conclusões.

#### **2. Fundamentação Teórica**

Atualmente o mercado de dispositivos móveis cresce em um ritmo acelerado e frenético, tornando-o bastante cobiçado. "Estudos mostram que hoje em dia mais de 3 bilhões de pessoas possuem um aparelho celular e isso corresponde a mais ou menos a metade da população mundial. " (LECHETA, 2013, p.21).

Os dispositivos móveis são aparelhos de pequeno porte utilizados para realização de várias tarefas. Tais dispositivos recebem essa denominação justamente por possuírem característica de mobilidade enquanto seus recursos são utilizados, podendo ser levados a qualquer lugar de modo a atender com rapidez, facilidade e segurança informações corporativas e pessoais (ROMEIRO, 2005, p.24).

O sistema móvel é o principal sistema de um dispositivo móvel e serve de base para que outras aplicações possam ser executadas. "Várias são as plataformas hoje para desenvolvimento de aplicações para dispositivos móveis. As tecnologias existentes para desenvolvimento são: Symbian, Brew, JavaME, Embedded-Linux, .NET Compact Framework e Flash Lite" (RABELO, 2008).

Com a crescente utilização de dispositivos móveis a demanda por aplicações para esses dispositivos também tem aumentado. Isto impulsionou o mercado de desenvolvimento de aplicações para atender este público, principalmente para os usuários da plataforma *Android*, mais popular e acessível.

O sistema *Android*, que se encontra atualmente na versão 4.4 (*kit-kat*), é o mais utilizado entre todos os sistemas voltados para dispositivos móveis. De acordo com a empresa de pesquisa e consultoria Gartner (2014), até o final do ano de 2014 a previsão é de que mais de 1 bilhão de dispositivos no mundo utilizem o sistema da Google e com previsão de quase 50% do mercado para 2015.

Existem dois tipos de aplicações móveis, as denominadas nativas (desenvolvidas para um sistema operativo e tendo que ser transferida e instalada para poder ser utilizada) e as *webs* (aquelas que são simplesmente uma página web e que podem ser visualizadas em um *browser* e serem utilizadas a partir do *browser* do dispositivo, sem a necessidade de instalação), conforme conceitua Anacleto (2012, p.5).

Essas aplicações podem ser empregadas nos mais diferentes campos (jogos, *player* de músicas ou vídeos, visualizador de imagens). Isto se deve ao fato de uma combinação de características como a: mobilidade, imediatismo e a localização (DIAS *et al*, 2003, pág. 19).

Os padrões de projetos são extremamente utilizados durante a criação de um sistema e em diversas atividades nas quais há a necessidade de aperfeiçoamento nos processos e obtenção de um melhor resultado. O MVC (*Model View e Controller*) "é um padrão de *design* de projetos de software que separa as camadas de lógica e negócio da camada de apresentação" (GABARDO, 2012).

"O MVC foi originalmente concebido na Xerox PARC entre 1978 e 1979 e mais tarde implementado na biblioteca de classe Smalltalk-80" (HEMRAJANI,2007). Gamma, Helm, Johnson e Vlissides (2008, pág. 20) definem a abordagem MVC, como sendo composta por três tipos de objetos: o Modelo (objeto de aplicação), a Visão (apresentação na tela) e o Controlador (modo como a interface do usuário reage às entradas do mesmo).

As camadas que compõem o padrão MVC descritas por Jonathan (2011) são: a) *model*, que contém as classes que descrevem os objetos da aplicação; b) *controller*, onde cada objeto controlador é uma espécie de "gerente" da aplicação encarregado de intermediar as solicitações dos usuários feitas através da interface com o usuário; e, c) *view*, que contém as classes que fazem a interação com o usuário. Neste sentido, tornase importante produzir sistemas usáveis, seguros e funcionais, de forma a desenvolver ou melhorar a segurança, utilidade, efetividade e usabilidade de sistemas que incluem computadores (ROCHA *et al*, 2003).

O ponto de partida para o desenvolvimento de um software é o levantamento de requisitos, pois permite definir as características que serão incorporadas no software e mostrar a necessidade dos usuários finais. Para Paula Filho (2000, p.13), estas características podem ser: funcionais (representam os comportamentos do sistema diante das ações dos usuários) e não funcionais (que quantificam determinados aspectos do comportamento). Para o processo de levantamento e análise dos requisitos de um sistema Sommerville (2003) sugere, então, adotar as seguintes atividades: Compreensão

do domínio, Coleta de requisitos, Classificação, Resolução de conflitos, Definição das prioridades e Verificação de requisitos.

## **3. Coleta e Análise de Requisitos do** *ISick*

Uma pesquisa de campo foi aplicada com o objetivo de coletar informações e embasar o desenvolvimento do *app ISick*, sendo adotado o método de coleta de requisitos no formato de questionário (físico e *online*).

O questionário (nos dois formatos) foi disponibilizado entre os dias 12 e 22 de setembro de 2014 e é composto de 10 questões, assim dispostas: 6 questões de múltipla escolha e 4 questões dissertativas, além dos campos para os dados cadastrais. Apenas os dados cadastrais referentes a sexo e faixa etária foram tratados como obrigatórios.

A aplicação deste questionário teve quatro objetivos: o primeiro era identificar se o problema relacionamento à administração de medicamentos de fato existe e qual a sua dimensão; o segundo objetivo era definir em qual plataforma deveria ser desenvolvida essa ferramenta, para isso buscou-se descobrir qual a mais popular entre os usuários; o terceiro objetivo era traçar o perfil, baseado na faixa etária, dos prováveis usuários do sistema, para que algumas das características por ele sugeridas pudessem ser incorporadas ao aplicativo; o último objetivo buscava saber quais eram as características de um aplicativo que os usuários considerava mais importantes, para que estas fossem vistas como prioritárias. Além disso, esperava-se também coletar *inputs* sobre outras funcionalidades que pudessem ser incorporadas à aplicação ainda neste trabalho ou em futuras atualizações.

Obteve-se resposta de 50 pessoas, sendo: 18 obtidas pelo questionário físico e 32 pelo *online*. As conclusões dessa pesquisa foram:

- a) Quanto à Análise do Nível da Problemática foi constatado: um equilíbrio em relação à quantidade de pessoas que faziam uso de medicações (54%) contra 46% que não faziam uso; quanto a existência de dificuldades ao usar medicamentos 52% afirmaram que não tinha dificuldade e 40% afirmaram ter dificuldades; há um considerável índice de abertura para utilização de um aplicativo como ferramenta de apoio para realizar o controle da posologia de medicamente, inclusive para aquelas pessoas que julgaram não possuir dificuldades durante a manipulação de medicamentos ou que já utilizam algum recurso para saná-las de 86%, sendo que apenas 10% responderam não ter interesse em usar um aplicativo para esta finalidade.
- b) Análise do Mercado constatou-se que: que o número de usuários de *smartphones* e similares chegaram a 92% dos entrevistados; quanto a plataforma utilizada, 74% utilizam o *Android*, 13% *Windows Phone* e 11% utilizam o *iOS* e 2% não souberam responder ou utilizam um sistema operacional diferente.
- c) Análise por faixa etária contatou-se que: a necessidade de uso de medicamentos cresce com o aumento da idade; dentre as dificuldades relatadas quanto à posologia está o esquecimento do horário de administração da medicação, tendo havido também dúvidas quanto ao uso das medicações concomitantes, quanto aos preços dos medicamentos e quanto a existência de correspondentes genéricos. Como o uso de medicamentos aumenta

proporcionalmente em relação à idade dos usuários, isso permitiu delimitar os principais beneficiados e, ao mesmo tempo, forneceu orientação para que o desenvolvimento do aplicativo contemplasse uma interface gráfica agradável e de fácil manuseio. Para atualizações futuras pretende-se disponibilizar: informações sobre os medicamentos (reações e contraindicações), locais de venda mais próximo, a existência de genéricos, gráficos de acompanhamento e evolução do tratamento entre outros.

d) Análise das características preferenciais – quanto às características que os usuários julgavam serem mais importantes obteve-se: facilidade de utilização (41%), funcionalidade (26%), interface agradável (20%), desempenho (15%), acessibilidade (12%) e ferramentas de ajuda (7%). Tais características foram destacadas pelos entrevistados de idade mais avançada

# **4. Desenvolvimento do** *ISick*

## **4.1 Ferramentas e métodos**

Para a etapa de desenvolvimento da aplicação foi utilizada a ferramenta *Eclipse* que é um IDE (*Integrated Development Environment*) ou Ambiente de Desenvolvimento Integrado concebido incialmente pela empresa IBM originalmente para desenvolvedores de software utilizando a linguagem de programação Java.

Como o desenvolvimento do *iSick* foi voltado para a plataforma *Android* fez-se o uso do *plugin* ADT (*Android Development Tools*) em comunicação com o Eclipse IDE. O *plugin* ADT, por sua vez, utiliza o *Android* SDK (*Android Stardard Development Kit*) que provê recursos básicos para desenvolvimento, teste e distribuição de aplicativos Android, incluindo um gerenciador de dispositivos virtuais ou AVDs (*Android Virtual Devices*), onde se pode realizar testes dos aplicativos desenvolvidos.

Outra ferramenta utilizada foi a *Assembla*, que é um conjunto de ferramentas de gerenciamento de tarefas e de armazenamento e compartilhamento de código baseado em nuvem (*Clould Computing*), que facilita o desenvolvimento de softwares nos quais os participantes podem não estar necessariamente no mesmo local físico. Vale ressaltar, que os serviços fornecidos pela empresa que mantém o *Assembla* são gratuitos. O principal benefício da utilização da *Assembla* foi a de facilitar a acessibilidade durante o desenvolvimento, uma vez que o projeto poderia ser acessado de qualquer computador que tivesse um cliente SVN instalado, ou via *browser* HTTP, através do endereço https://www.assembla.com/spaces/projetosfabio/isickproject, e a qualquer momento por quem o mesmo tivesse o devido acesso.

# **4.2 Ambiente de Desenvolvimento**

O MVC foi o padrão arquitetural adotado para o desenvolvimento do aplicativo e que divide a aplicação em três camadas independentes. O *Android* possui duas dessas camadas bem definidas, a camada de visualização representada pelos arquivos XML, que são responsáveis pelo ambiente gráfico que é visualizado pelo usuário, e a camada de controle representada pela *Activity*, que controla o estado da aplicação e define o comportamento de cada um dos componentes inseridos.

Contudo, a camada de Modelo não é bem definida dentro da estrutura proposta nativamente pelo *Android*. Para que essa camada fosse integrada ao projeto se fez necessário a criação de outros dois pacotes reservados somente para a camada de modelo, fazendo com que a manipulação dos dados fosse feita separadamente.

Para a implementação da funcionalidade de persistência de dados foi utilizado o padrão DAO (*Data Access Object*) que permite separar regras de negócio das regras de acesso a banco de dados. Desta forma, em uma aplicação que utilize a arquitetura MVC, todas as funcionalidades referentes à persistência de dados em SGBD devem ser feitas por classes DAO. Isso permite a separação simples e rigorosa entre duas partes importantes de uma aplicação que não devem ser fortemente acopladas e que podem evoluir frequentemente e independentemente: a lógica de negócio e a lógica de persistência de dados. Adicionalmente, usou-se uma implementação do padrão de projeto *Singleton*, que permitiu a existência de somente uma instância de cada objeto DAO durante a execução do software.

O banco de dados utilizado para armazenar das informações foi o *SQLite*, que é um SGBD nativo do *Android* e que já vem incorporado à plataforma, necessitando somente sua criação e das tabelas a serem utilizadas, definindo os campos e os tipos.

# **4.3 Funcionalidade e Telas do** *iSick*

A identidade visual do *iSick*, assim como a de qualquer produto, é um elemento extremamente importante, pois será sua representação no mercado. Sua concepção deve fazer com que o produto seja atrativo aos olhos do consumidor estimulando para que este o adquira ou pelo menos se interesse em conhecer um pouco mais a seu respeito.

A logomarca foi criada em *Photoshop*, utilizando-se a fonte *Homestead* em três camadas diferentes e foram adicionadas as palavras *BE* e *CAREFUL*, que expressam exatamente a ideia de cuidado, de preocupação com o bem-estar, figura 1.

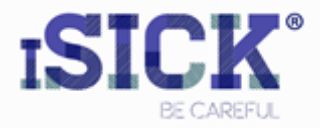

**Figura 1. Identidade Visual do** *iSick*

#### Tela Principal

Na tela principal do aplicativo proposto é são disponibilizados quatro botões de ação. O 1º botão chama a tela responsável pela criação dos perfis de tratamento. O 2º botão faz a chamada de uma tela onde pode ser feita a listagem e a localização dos perfis já criados. A localização do perfil é importante para que outras ações sejam aplicadas, como iniciar o tratamento, pausar o tratamento ou até mesmo a exclusão de um perfil criado. O 3º botão encaminha o usuário para a tela que contém as configurações do aplicativo, tais como as opções de som, controle de volume, personalização de toques, entre outras. O 4º botão proporciona o acesso a um tutorial com informações sobre a manipulação da aplicação, figura 2.

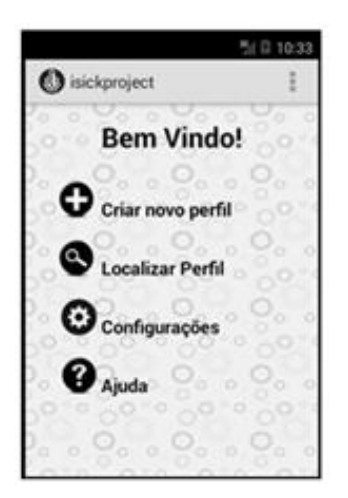

**Figura 2. Tela Principal do** *iSick*

## Criar Perfil do Usuário

Nessa área serão inseridas, em dois ambientes distintos, as informações sobre o perfil do paciente e a sua medicação. Para isso, preenchem-se os campos contidos em duas telas. Na 1ª tela, serão informados o nome e a idade do paciente, em seguida deve-se salvar o perfil. Esta tela também permite descartar as informações inseridas. O botão "Posologia" permite chamar a 2ª tela. Nela, completam-se os dados necessários à criação para que o perfil seja criado, conforme figura 3.

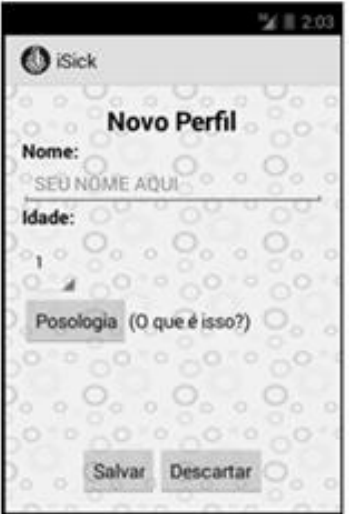

**Figura 3. Tela de Criação do Perfil do Usuário do** *iSick*

A 2ª tela completará a etapa de criação do perfil, capturando dados relacionados ao tratamento. Essa tela receberá informações de: nome do remédio, horário de início da 1ª dosagem do remédio, à quantidade de dias do tratamento e o intervalo de horas de administração das dosagens. Depois disso, os dados poderão ser salvos ou descartados, através dos botões "Salvar" e "Descartar" respectivamente. Ao optar por "Salvar", o usuário é encaminhado novamente à primeira tela onde realizará a conclusão do processo, salvando assim todo o perfil, conforme figura 4. Basta um perfil para várias posologias. Vários perfis de usuário também podem ser criados de forma a poder acompanhar a medicação de diferentes pessoas.

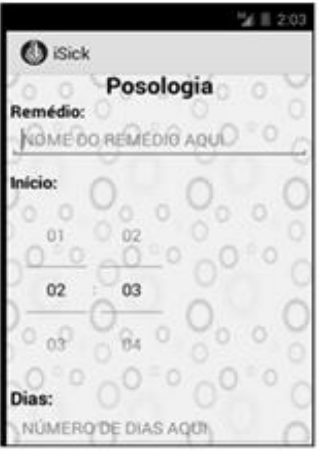

**Figura 4. Tela de Criação do Perfil 2 do Usuário do** *iSick*

## Listar Perfis

Essa opção pode ser acessada através do botão "Localizar Perfil" da tela principal. Nela, tem-se acesso a uma lista com todos os perfis criados e pode-se selecionar um perfil específico e aplicar as ações desejadas, como: iniciar o tratamento, pausar o tratamento ou até mesmo apagar o perfil criado. Ao apagar o perfil, o usuário apagará também o tratamento associado a esse perfil, conforme apresentado na figura 5.

|                                | 11:13 |
|--------------------------------|-------|
| <b>O</b> iSick                 |       |
| Vome: Fabio Sousa Batalha      |       |
| dade: 28<br>POSOLOGIAS         |       |
| edicamento: Energil C          |       |
| icio: 11.15hs<br>ervalo: 12hs. |       |
| at:12                          |       |
|                                |       |
|                                |       |
|                                |       |
|                                |       |
|                                |       |
|                                |       |
|                                |       |
| o<br>Ⅲ                         |       |
|                                |       |

**Figura 5. Tela de Lista de Perfis do** *iSick*

A inserção destas informações está associada diretamente a ativação de alarmes que conforme os dias/horários estipulados para cada medicamento cadastrado e de acordo com os perfis criados.

#### Opção Ajuda

Essa opção encontra-se disponível na tela principal e possibilita ao usuário navegar em um tutorial que o orientará sobre os procedimentos necessários à criação do perfil de tratamento. A ajuda servirá como suporte ao usuário sempre que este sentir dificuldades em relação aos procedimentos corretos de manipulação da ferramenta.

#### **5. Conclusão**

Este trabalho apresentou o *iSick*, uma aplicação para dispositivos móveis, que se apresenta como uma proposta de solução para o problema de administração de medicamentos durante um processo de tratamento.

O *iSick* foi desenvolvido, obedecendo-se aos padrões arquiteturais estabelecidos pelo MVC, para ser operacionalizado através da plataforma *Android*, uma vez que esta desponta no cenário mundial como a mais popular entre os usuários de dispositivos móveis. Sendo baseado em tecnologias e ferramentas *free/opensource*, o que o torna livre da necessidade de possíveis pagamentos de *royalties* desde o seu desenvolvimento, passando por sua distribuição e chegando até a instalação e uso pelo usuário final.

O protótipo proporciona a criação de "perfis de tratamento", com informações referentes ao paciente (nome e idade) e às posologias a que esse estará sendo submetido, tais como nome do medicamento, horário de início do tratamento, dias de duração do tratamento e intervalo entre as dosagens. É possível exibir uma lista de todos os perfis criados e ao selecionar um deles, as informações relacionadas ao perfil serão exibidas e a partir daí pode-se iniciar ou pausar o alarme, até mesmo apagar um perfil criado.

Para garantir a segurança e a eficiência dos alarmes fez-se necessária a implementação de métodos e serviços que garantissem sua operabilidade em situações em que o celular estivesse desligado e que proporcionassem a persistência dos dados quando este fosse iniciado novamente.

A pesquisa feita permitiu concluir que a maioria das pessoas, incluindo as que julgam não possuírem nenhum tipo de dificuldade na administração de medicamentos, demonstra aceitação pelo uso de uma ferramenta de apoio com essa finalidade. Estas também mencionam a preferência por uma aplicação que seja de fácil utilização, sobrepondo outras características como funcionalidades, desempenho, interface agradável, acessibilidade e ferramentas de ajuda.

Faz-se necessária a continuidade do desenvolvimento dessa aplicação para atender outras necessidades expostas e aperfeiçoar as funcionalidades já existentes, sobretudo quanto a sua apresentação para o usuário, ficando como sugestão para trabalhos futuros a implementação de recursos como:

• Referências à existência de medicamentos genéricos, se possível com valor aproximado do produto, para os medicamentos cadastrados no perfil de tratamento;

• Acesso a mapas de navegação com indicações de hospitais, clínicas ou Unidades de Pronto Atendimento;

• Informações sobre os medicamentos cadastrados, tais como contraindicações e reações alérgicas;

• Acompanhamento do tratamento e exibição de gráfico de evolução do mesmo;

Finalmente, o *iSick* pode perfeitamente ser utilizado, mesmo no seu *status* atual, como ferramenta que venha auxiliar na resolução da problemática que se propôs a fazer, uma vez que qualquer pessoa em posse de um dispositivo *Android* compatível pode instalá-lo, por meio de sua distribuição em forma de pacote APK. E utilizar suas funcionalidades já implementadas.

#### **Referências**

- Anacleto, J. A. C.. Desenvolvimento de uma aplicação web para dispositivos móveis Monitoração e controle de uma rede digital. Braga. Universidade do Minho, 2012.
- Dias, K. L.; Fontes, W. P. Desenvolvimento de Aplicações para Dispositivos Móveis utilizando a Plataforma J2ME. Belém, 2003.
- Gabardo, A. C. PHP e MVC com Codelgniter. São Paulo. Novatec, 2012.
- Gamma, E et al. Padrões de Projeto: Soluções reutilizáveis de software orientado a objetos. Porto Alegre. Bookman, 2000.
- Gatner Consulting. Forecast: PCs, Ultramobiles, and Mobile Phone, Worldwide 2010- 2017, 4Q13 Update. Disponível em: [www.gartner.com/doc/2639615.](http://www.gartner.com/doc/2639615) Acesso em: 29/04/2014.
- Hemrajani, A. Agile Java Development with Spring, Hibernate and Eclipse. Indianápolis, Sams Publishing, 2006
- Jonathan, M. Introdução ao Padrão de Projeto MVC Model-View-Controller. 2011. Disponível em: http://www.dcc.ufrj.br/~comp2/TextosJava/MVCIntroducao.pdf. Acesso em 30/04/2014.
- Lecheta, R. R.. 3ed. Google Android: Aprenda a criar aplicações para dispositivos móveis com o Android SDK. São Paulo: Novatec, 2013.
- Paula Filho, W. de P. Engenharia de software Fundamentos, Métodos e Padrões. Rio de Janeiro, RJ. Ed LTC, 2000.
- Rabelo, R. R.. Android: um novo paradigma de desenvolvimento móvel. In: Revista WebMobile, Rio de Janeiro, Edição 18, pág. 4-18, edição bimestral outubro – novembro. 2008. Disponível em: http://www.devmedia.com.br/artigo-webmobile-18 android-um-novo-paradigma-de-desenvolvimento-movel/9350. Acesso em: 30/04/2014.
- Rocha, H.V.; Baranauskas, M. C. C. Design e Avaliação de Interfaces Humano-Computador. Campinas: NIED/UNICAMP, 2003.
- Rocha, Cristiane Hoffmeister, *et al*. Adesão à prescrição médica em idosos de Porto Alegre, RS. Ciênc Saúde Coletiva, v. 13. n. sSuppl, 2008. Disponível em: [http://www.scielosp.org/pdf/csc/v13s0/a20v13s0.pdf.](http://www.scielosp.org/pdf/csc/v13s0/a20v13s0.pdf) Acesso em: 30/04/2014.
- Romeiro, B. G. B. A.. Desenvolvimento de Aplicativos para Dispositivos Móveis na Plataforma J2ME. Recife, 2005.
- Somerville, I. Engenharia de software. Tradução Maurício de Andrade. 6ª Edição São Paulo: Ed Addison-Wesley, 2003.